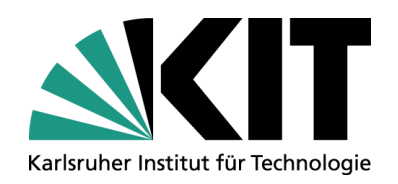

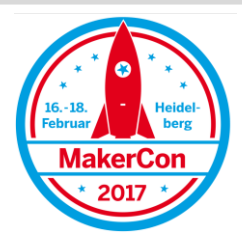

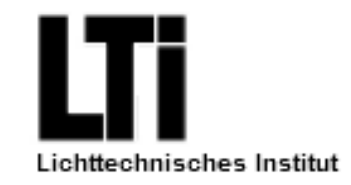

"Das erste mal gleich richtig."

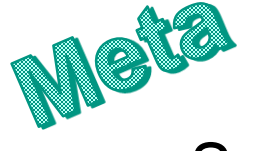

Grundlagen des Schaltplan- und Platinenlayouts

Lichttechnisches Institut – Abteilung Licht und Plasmatechnologie

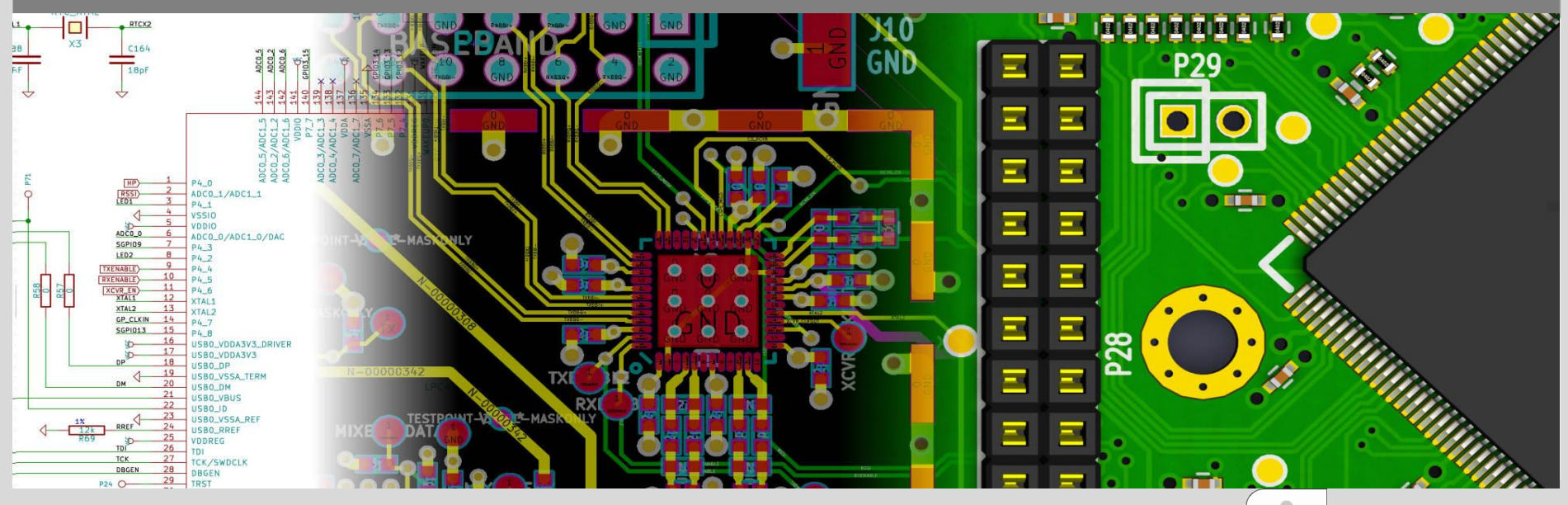

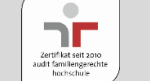

**www.kit.edu**

Bild: KiCAD

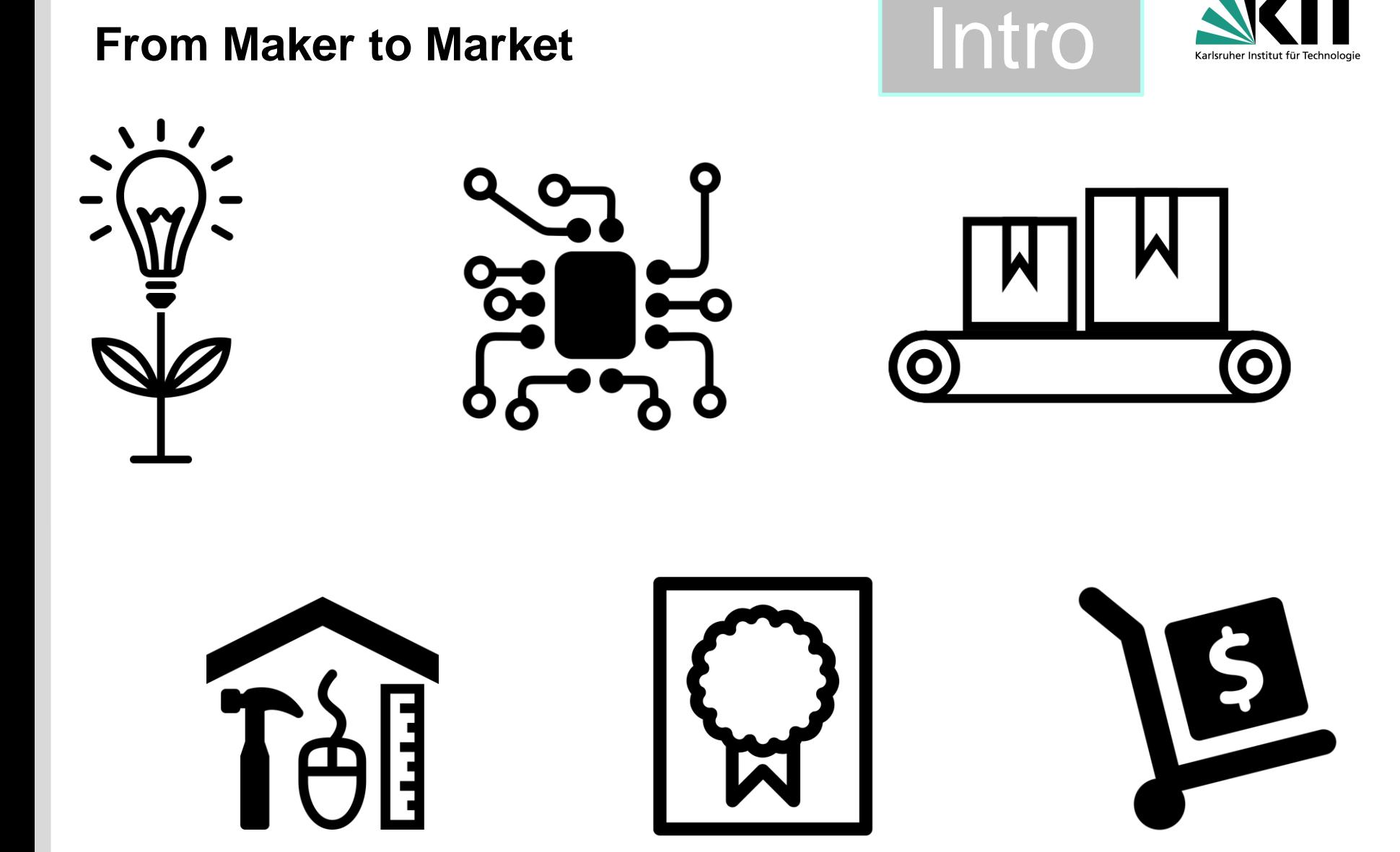

**2**

*"Grundlagen Schaltplan- und Platinenlayout"* Bilder: Noun Project

Lichttechnisches Institut Licht- und Plasmatechnologie

## **Motivation**

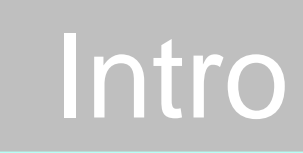

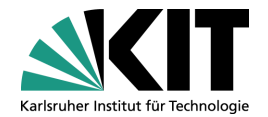

- Platine macht das Produkt
	- Produzierbarkeit m.
	- **Testbarkeit**  $\blacksquare$
	- Stabilität: Funktion & Mechanisch  $\blacksquare$
	- Kleine Strukturen / Baugröße möglich  $\blacksquare$
- Kosten der Platine
	- 5-10 Euro 10 Stück 100mmx100mm (+Versand)
	- Erstes Layout: 2 Tage Monate  $\mathbf{r}$
	- Produktionsdauer: 7 Tage  $\blacksquare$
	- Bestücken: 1-3 Tage  $\blacksquare$

#### Kosten sind hauptsächlich Zeit

## **Workflow**

**4**

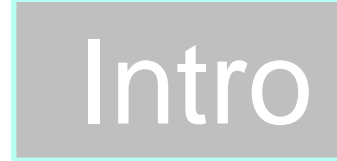

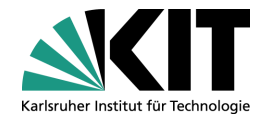

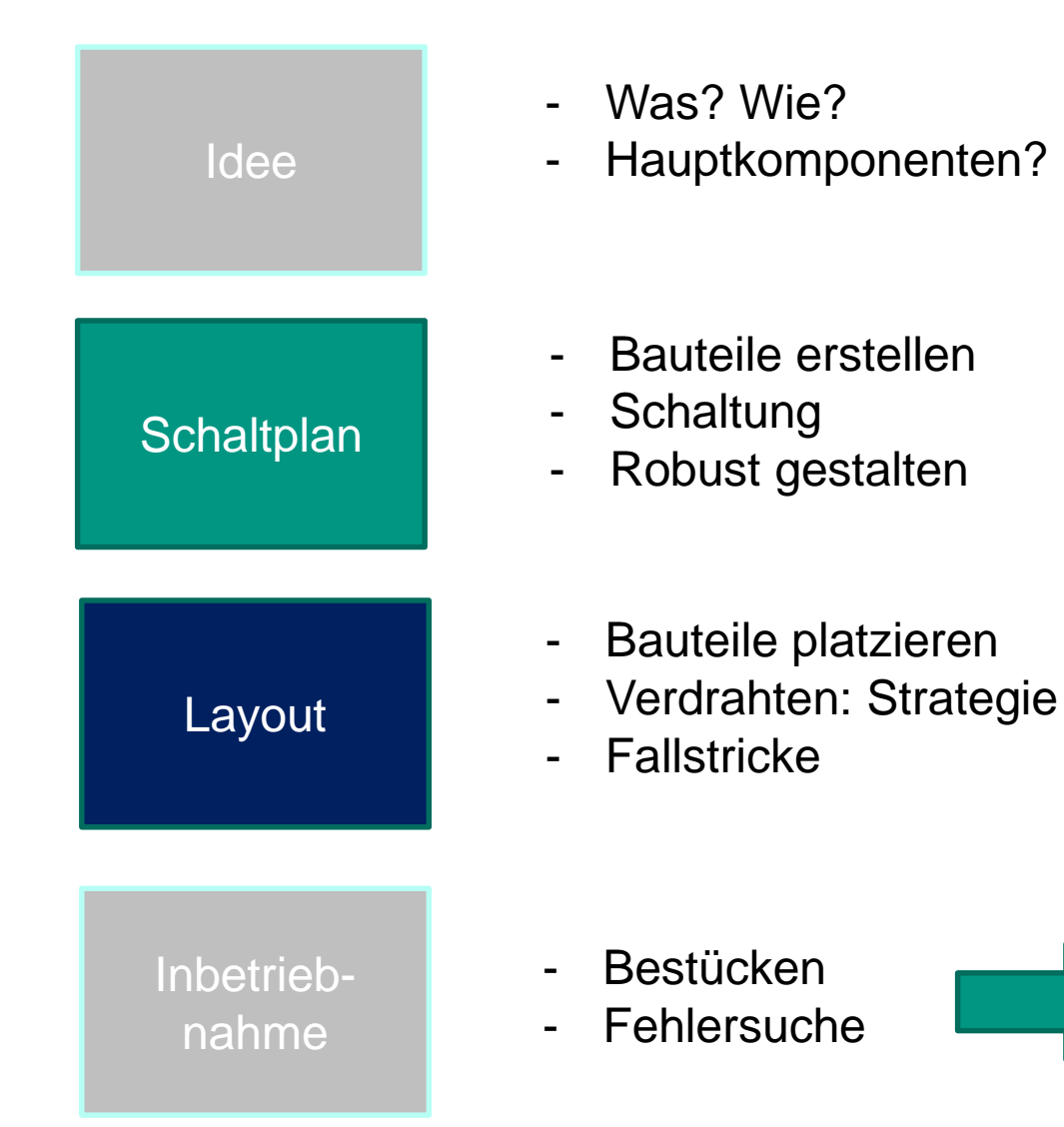

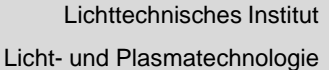

Workshop

## **Idee zum Schaltplan**

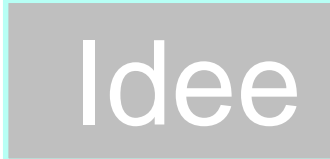

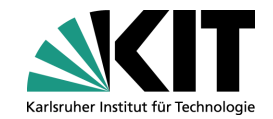

#### Idee

- Funktionalität? Wie will ich was machen? n
- Baugruppen? u
- Beispiel Touch-LED-Dimmer
	- Blockschaltbild hilfreich m.

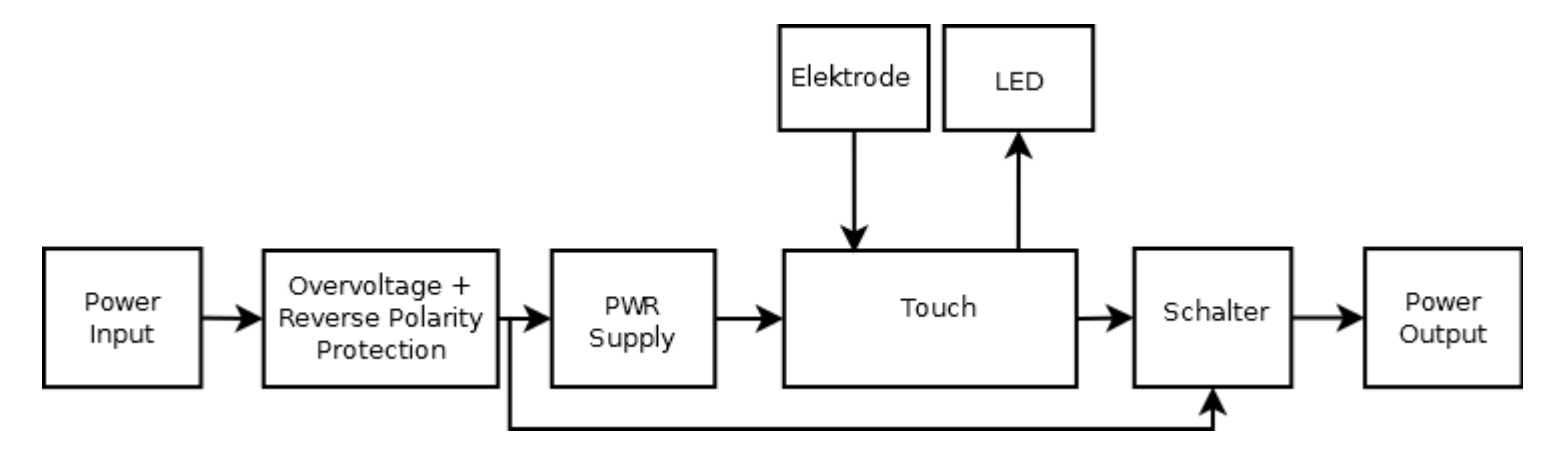

# **Auswahl der Komponenten (1)**

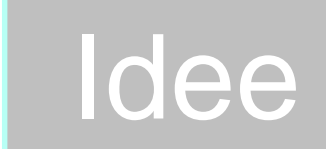

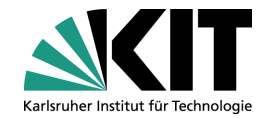

#### Getestet?

- Hauptfunktionalität überprüfen
	- **Evalbord?**
	- Verbesserungen?
- Gute Dokumentation?
	- **Community**
	- **Literatur** m.
- Komponenten
	- Marge
	- Nicht an die Limits gehen
	- Funktionalität über Kosten

## Schutzkomponenten (z.B. Überspannung) vorsehen

## **Beispiel LDO**

Auszug Datenblatt:

#### **Features**

- **Qualified for Automotive Applications**
- AEC-Q100 Qualified With the Following Results:
	- Device Temperature Grade 1: -40°C to 125°C **Ambient Operating Temperature Range**
	- Device HBM ESD Classification Level 2
	- Device CDM ESD Classification Level C4B
- 4 to 40-V Wide V<sub>1</sub> Input Voltage Range With up to ٠ 45-V Transient

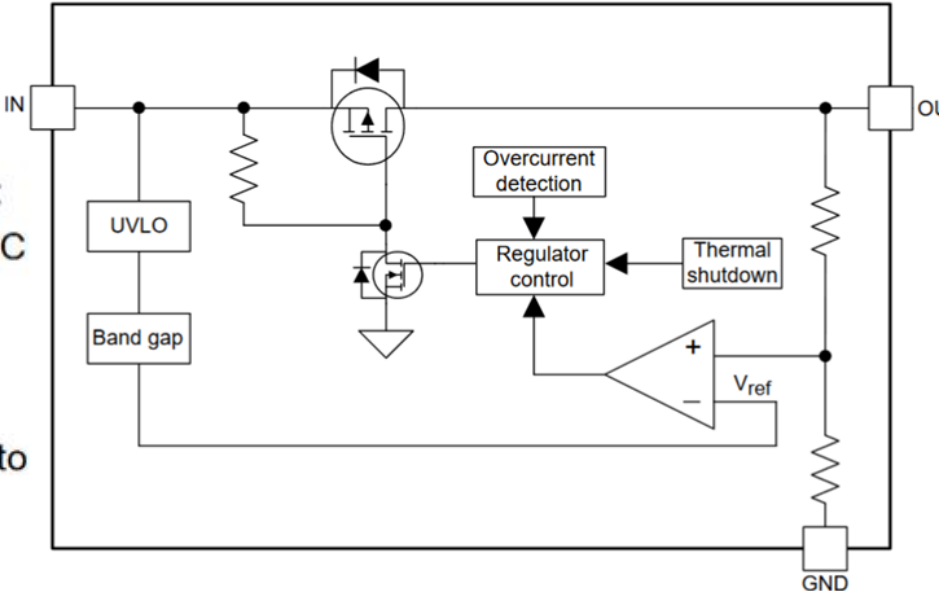

Idee | Schaltplan

#### Checkpoints:

- Überspannung
- Überstrom
- Übertemperatur

## **Erstellen des Schaltplan Symbols**

- Existierende Bauteile verwenden => Fehlervermeidung
	- PCB Library
	- Google
	- Immer überprüfen
- Daten eintragen
	- Partnumber **September 19**
	- **Pinnummern**
	- Footprint
	- **Datasheet**
	- **Bestellnummer**
- 3x Überprüfen
	- Fehler=Neue Revision

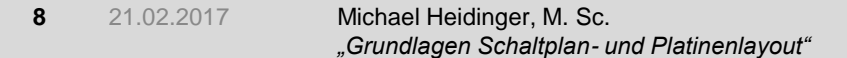

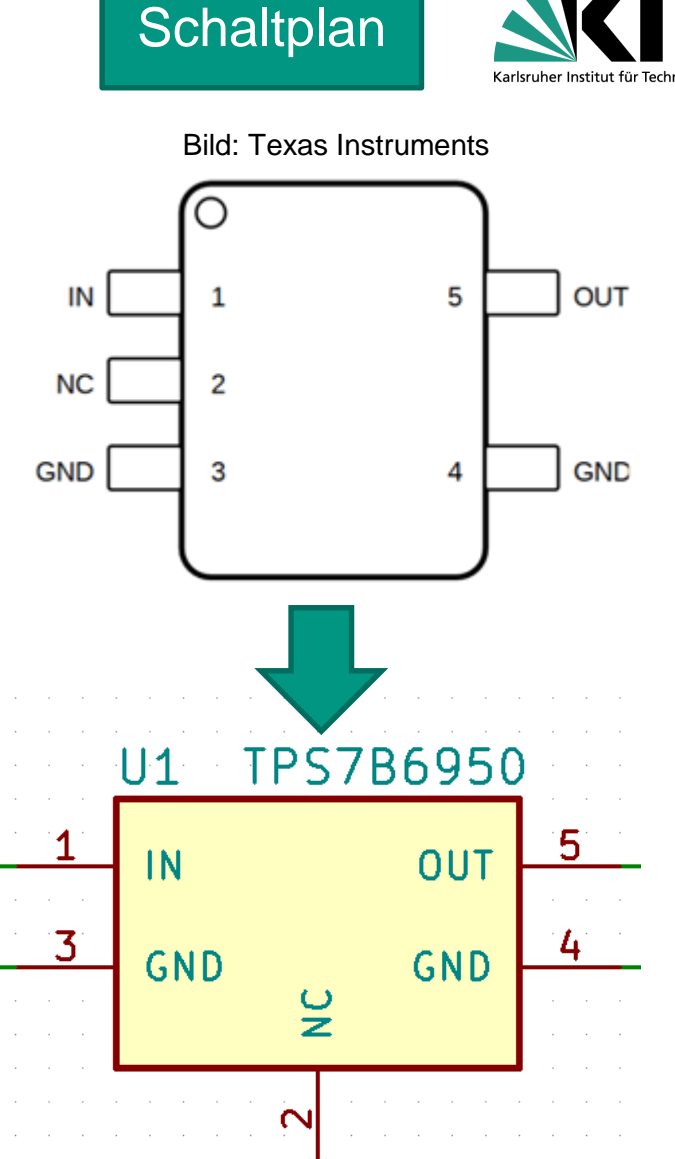

Lichttechnisches Institut Licht- und Plasmatechnologie

## **Erstellung des Schaltplans**

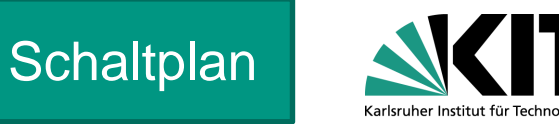

Von links nach rechts aufbauen

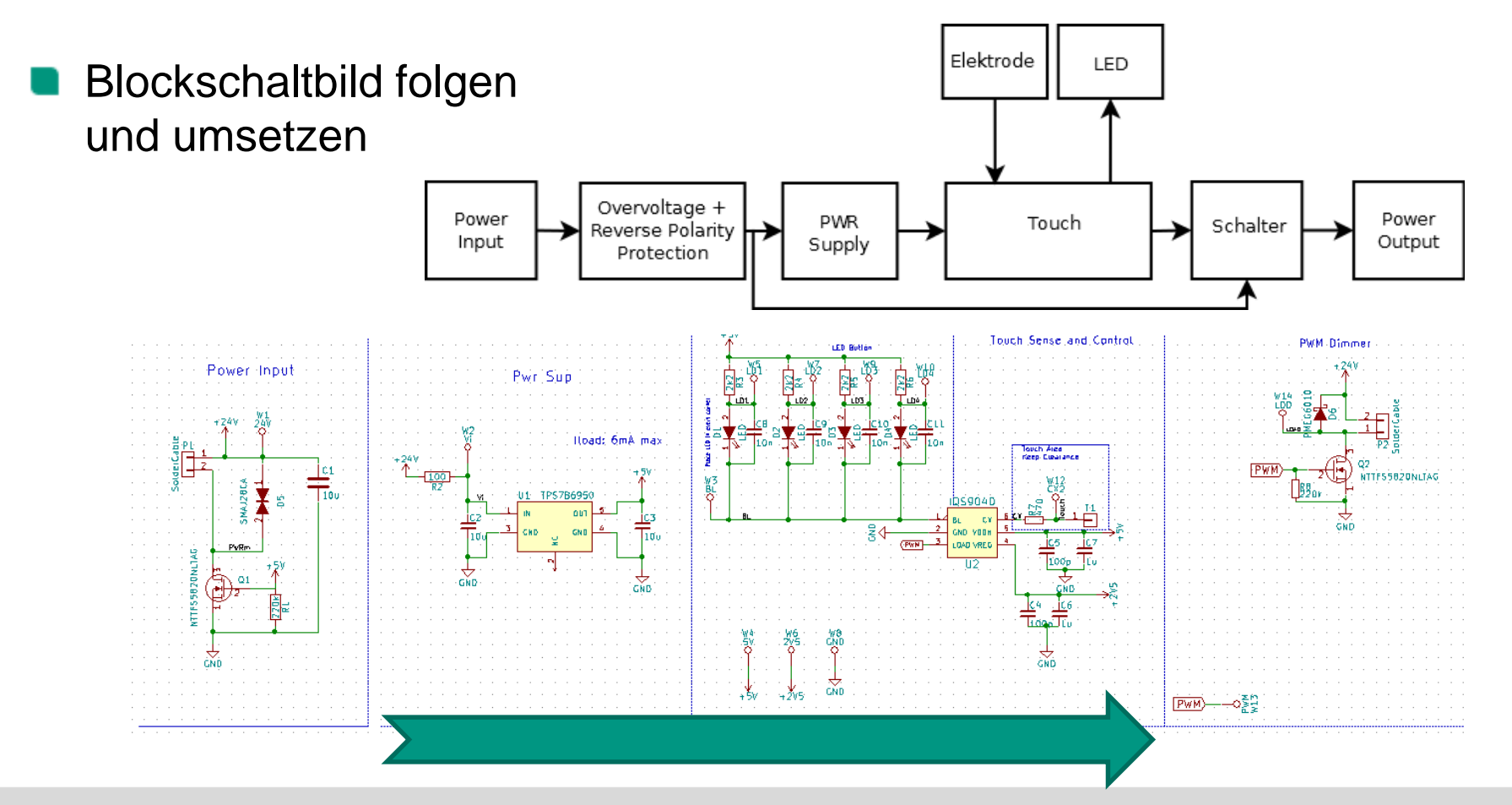

#### **10** 21.02.2017 Michael Heidinger, M. Sc. *"Grundlagen Schaltplan- und Platinenlayout"*

#### Lichttechnisches Institut Licht- und Plasmatechnologie

## **Arbeiten mit Reference Designs**

- Reference Design
- Erklärt Anwendung und Beschaltung
	- **Datenblatt** 
		- **Typical Application Schematic**"
	- **Application Note**
- Darf ich vom Reference Design abweichen?
	- Datasheet!
	- Verstehen!

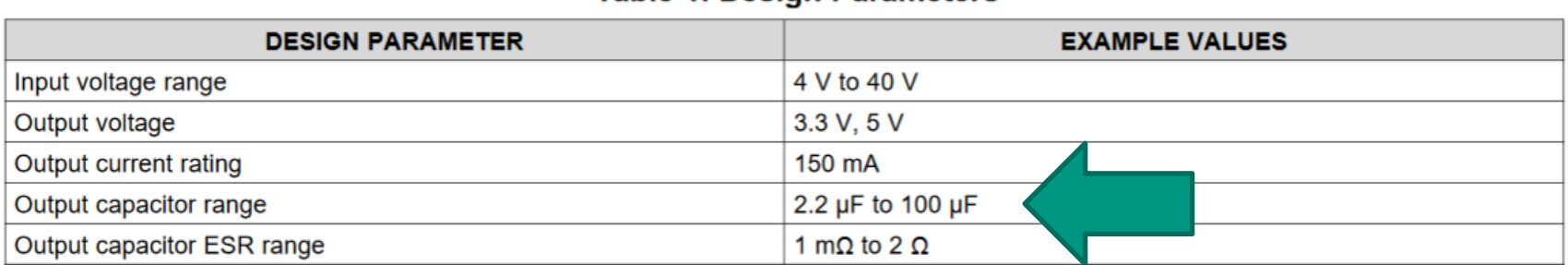

**Table 1 Design Parameters** 

V<sub>bat</sub>

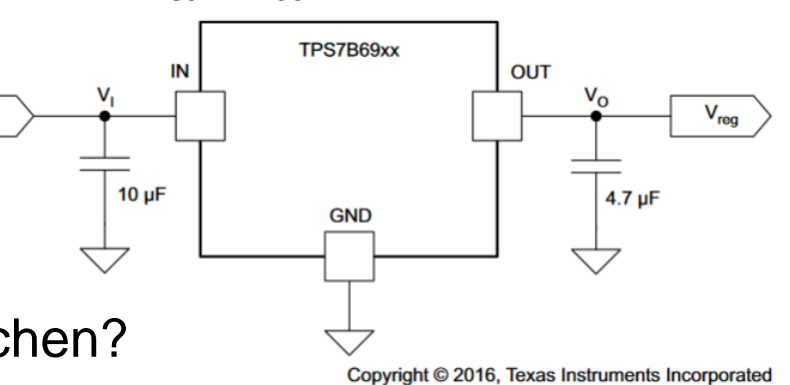

Quelle: Texas Instruments

**Typical Application Schematic** 

**Schaltplan** 

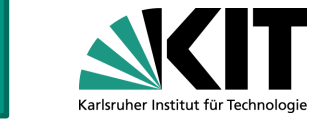

## **100nF Regel**

**Schaltplan** 

- Stabile Versorgungsspannung
	- "Die Lösung ist meist ein Kondensator, die Frage ist nur wo"
- Generell: Kondensatoren
	- Jeder IC: Vcc-Pin enthält 100nF gegen GND  $\blacksquare$
	- Können einige sein bei MCUs.
	- Wert 100pF-1uF
		- Je hochfrequenter, desto kleiner
		- Kombination möglich

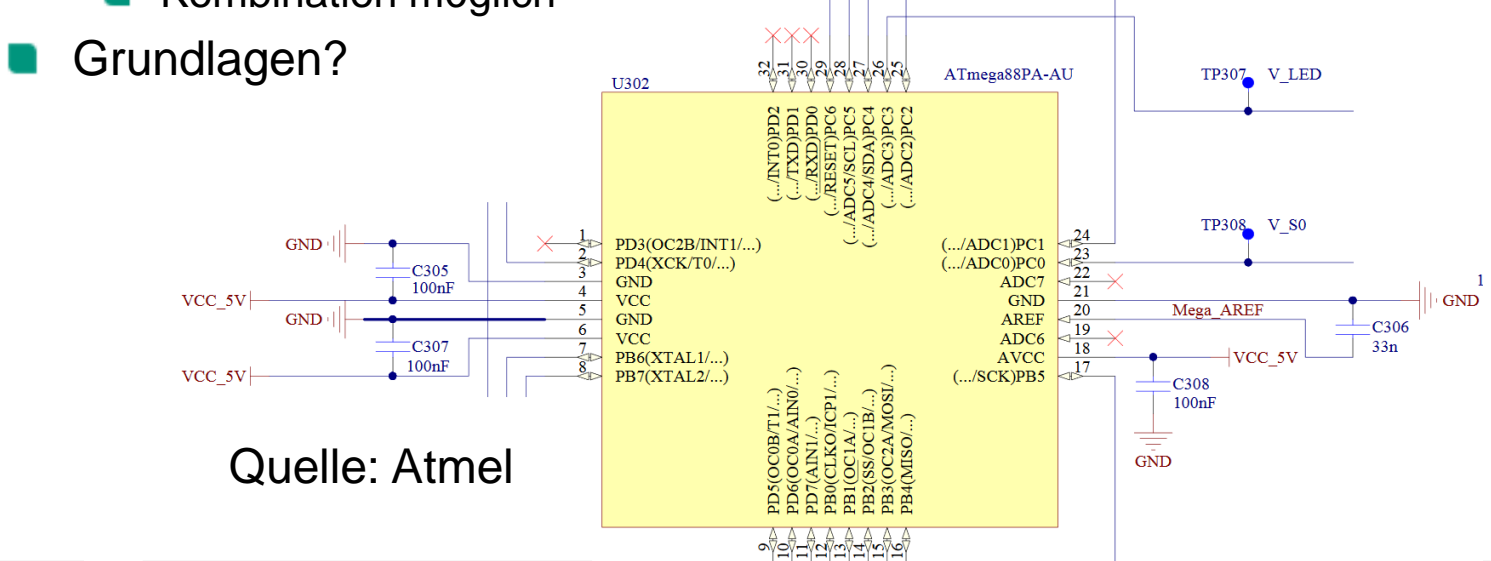

Lichttechnisches Institut

## **Mikrocontroller: ADC**

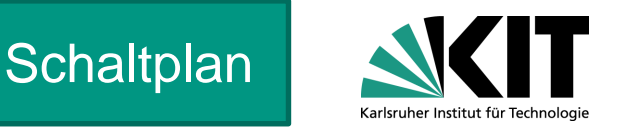

- Analog zu Digital Wandler (ADCs) haben Eingangskapzität
	- Messen=Verfälschen
- Eingange mit OpAmp treiben
- Bandbreite am Eingang begrenzen mit RC-Tiefpass
	- $F_{S} \geq 2F_{G}$
- Analoge Versorgungsspannung filtern
	- Tiefpass (R=10 C=100p || 100n || 10u)
	- **Ferritperle**

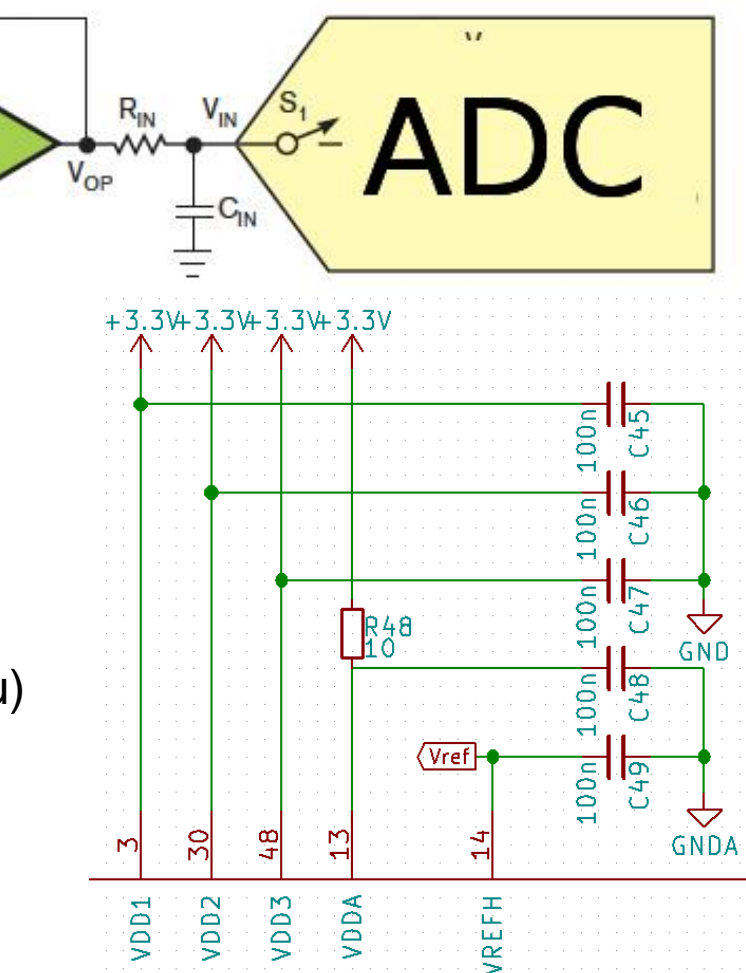

Lichttechnisches Institut

## **Mikrocontroller: Digital**

100nF Regel

- Programmier-Pins (ISP)
	- Pins nicht doppelt belegen  $\blacksquare$
	- Programmier Connector u

## **Debugging**

- UART Verbindung vorsehen
	- Extern: ESD-Schutz vorsehen a a

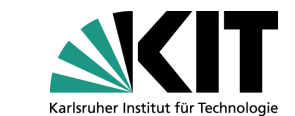

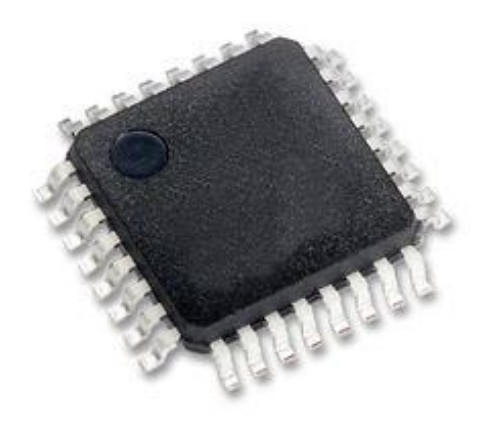

**Schaltplan** 

Lichttechnisches Institut Licht- und Plasmatechnologie

## **Sicherheitsmaßnahmen**

- Vor falscher Polarität schützen Verpolungsschutzdiode
- Überspannung schützen
	- TVS Diode: Transient Voltage Surpressor
	- Diode wird leitend bei Überspannung
- ESD: Elektro-Static Discharge
	- Datenleitungen (z.B. USB)
- Überlast
	- Linearregler mit Strombegrenzung
	- Keine Sicherung (zu langsam)

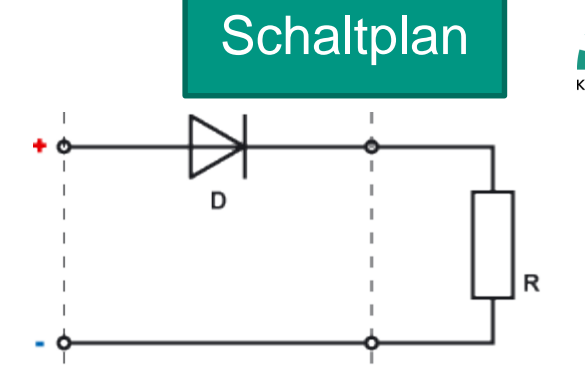

Quelle: Elektronik-Kompendium

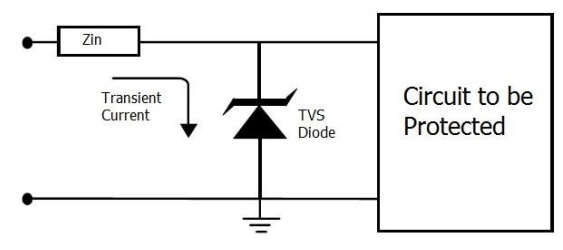

Quelle: RF Wireless World

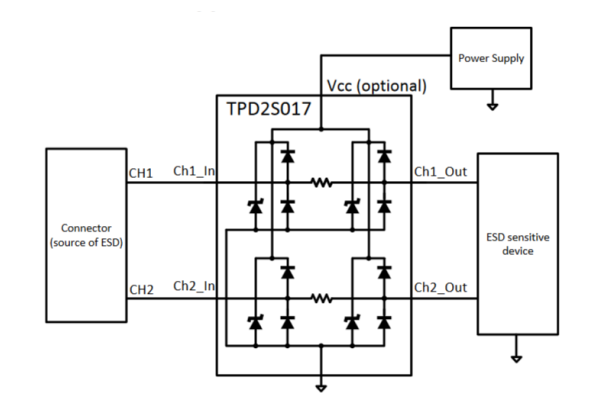

Lichttechnisches Institut

## **Testpunkte**

#### Strukturen klein

- Vereinfachtes testen relevanter Signale
- Schnelleres Debugging durch Beschriftung ■
- Mechanisch stabiles Messen
- **Testpunkte** 
	- 0.6mm 1.2mm
	- Platzieren wo Platz
	- Kurz, knapp und präzise beschriften
	- Möglichst alles immer auf einer Höhe

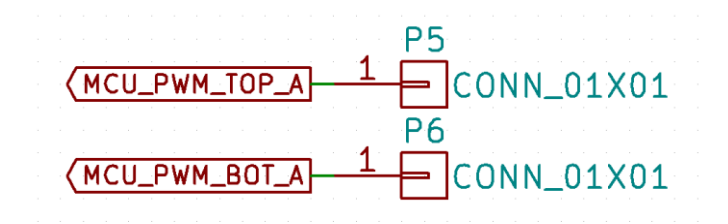

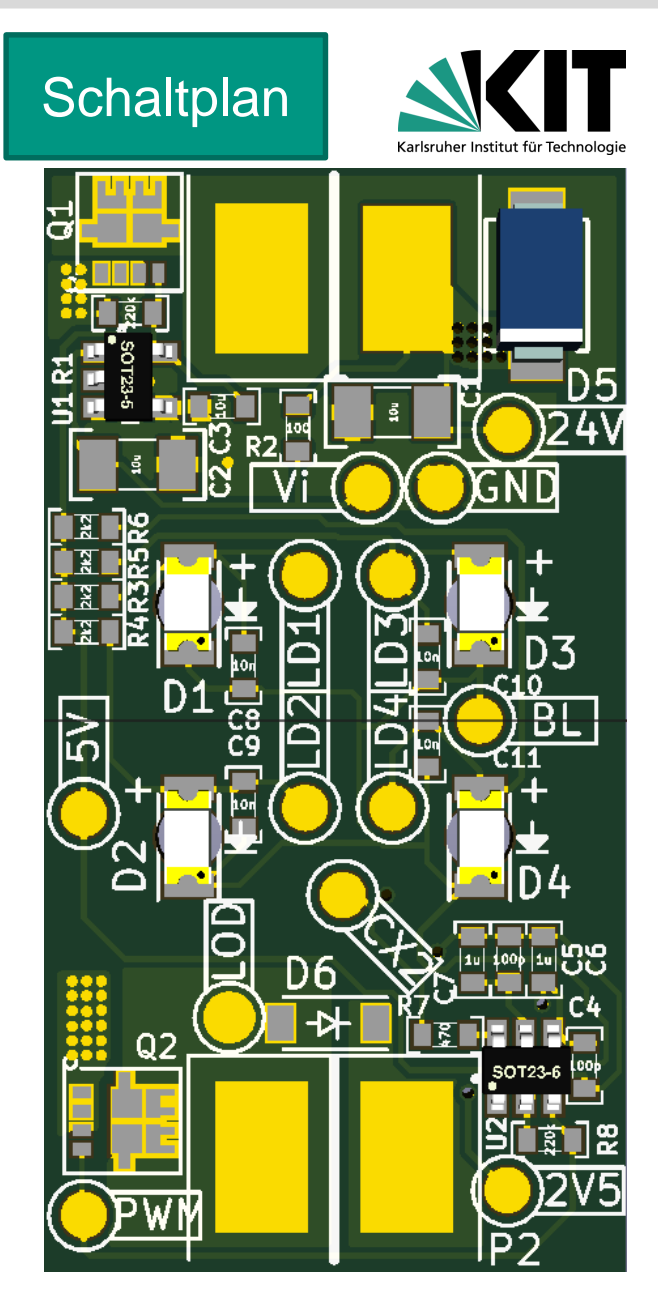

Lichttechnisches Institut Licht- und Plasmatechnologie

## **Let's play: Mean Questions**

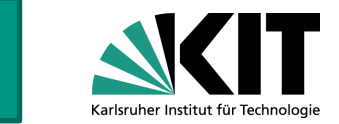

- Spiel: Man denkt sich einen möglichen Fehlerfall aus, und schlussfolgert was passiert.
- Beispiel LDO
	- Was passiert bei Transienten? (z.B. Blitzschlag).
- Überspannung könnte zu Ausfall führen
	- Abhilfe: TVS Diode
	- Abhilfe: High Voltage LDO
	- Abhilfe: Filter R2 / C2

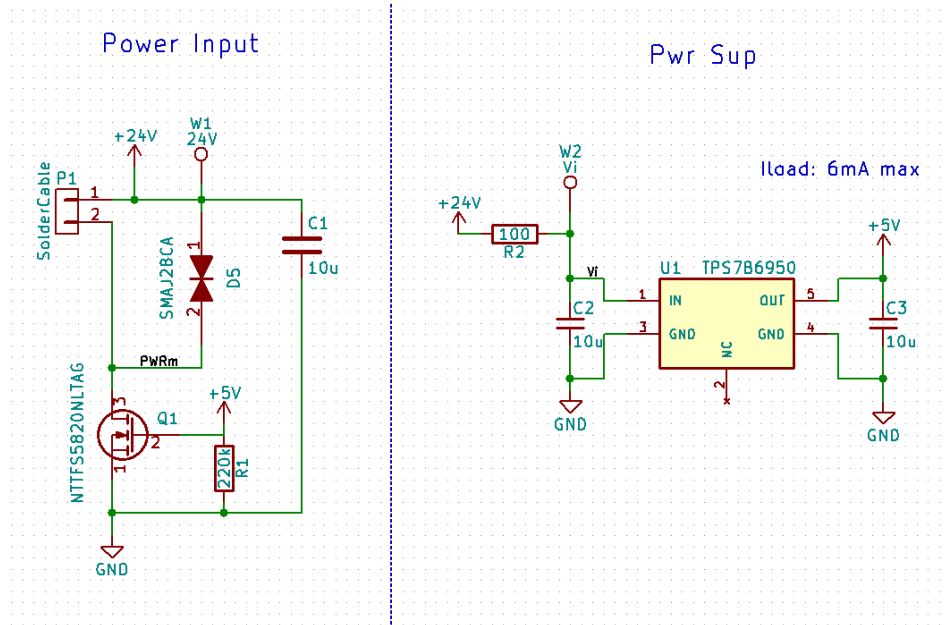

**Schaltplan** 

## **Mean Questions: Frage 2**

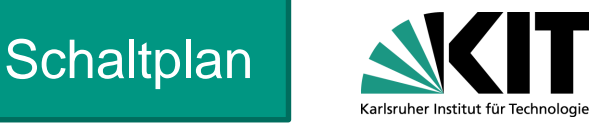

- Was passiert, wenn MosFET Q2 induktive Lasten schaltet?
	- Q2 sieht Überspannung  $\blacksquare$
- Avalanche
	- Energie wird im MosFET aufgenommen
	- MosFET erwärmt sich im besten Fall
	- MosFET wird wegen Überspannung zerstört.

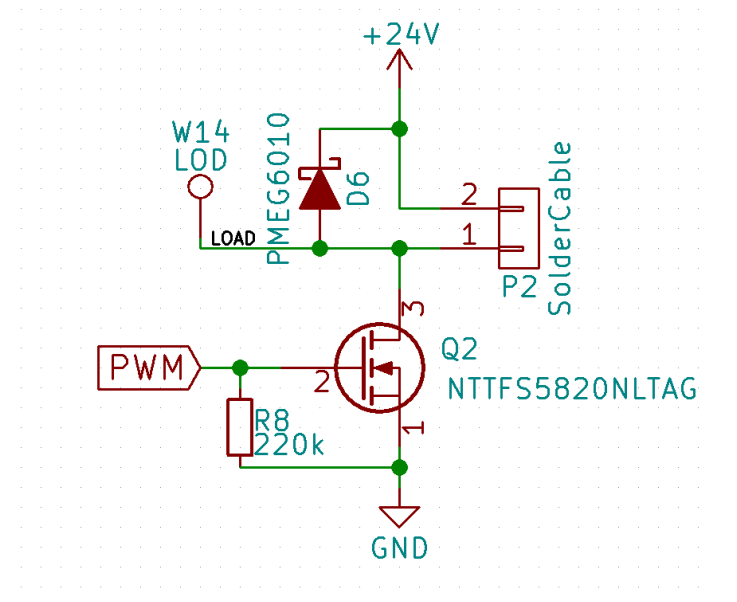

- Abhilfe:
	- 1. Freilaufdiode (D6) oder TVS

Lichttechnisches Institut

## **Welche Bauform?**

- Schaltplan Bauform zuordnen
- Je kleiner eine Bauform, desto kleiner das Layout Bauform sollte leicht zu verlöten sein.
- True-Hole vermeiden
	- Viel Platz, Baugruppen groß
	- Auslöten schwer m
- Empfehlenswerte Bauformen:
	- SOT23, SOIC, 1206, 0805
- Kleine Bauformen erst wenn notwendig verwenden BGA, 0402, etc.

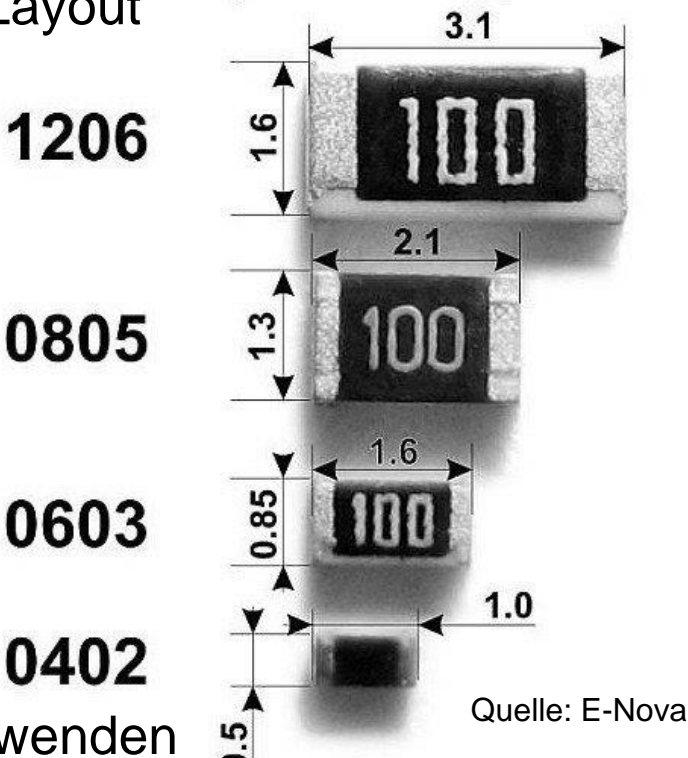

PCB Schaltplan

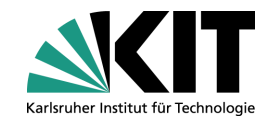

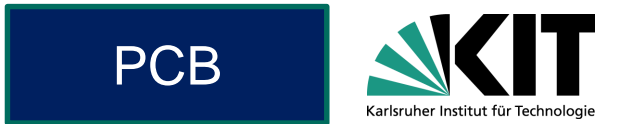

# **2 Lagig vs 4 Lagig**

- 101 Platinenlagen:
	- Je mehr Lagen, desto leichter
	- Je mehr Lagen, desto teurer
- Anwendungen:
	- Standardprojekte: 2 lagig  $\blacksquare$
	- 4 Lagig kann bei komplizierteren Projekten Sinn machen  $\blacksquare$
- 2 lagig: Jede Lage kann beliebig genutzt werden.
- 4 lagig: Äußere Lagen sind Signale, innere GND und VCC.

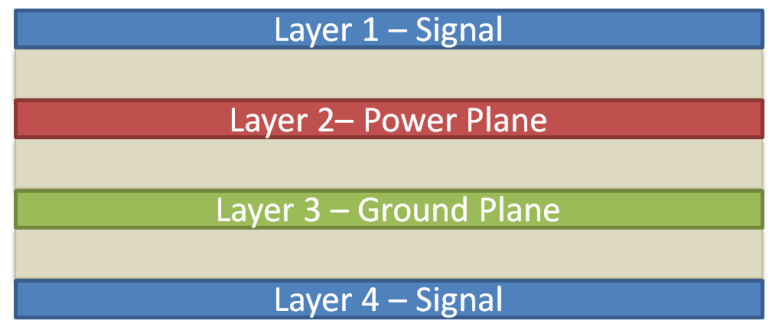

Quelle: aerospacepal

Lichttechnisches Institut

## **Vorurteile Lagenanzahl**

- 4 lagig: unbezahlbar Ca. 30% teurer
- 4 lagig: bessere EMV
	- GND Plane hilft sehr
	- Schlechtes Design kann Layout trotzdem ruinieren
- 4 Lagig Layout einfacher
	- Auch nur 2 Signallagen
	- Versorgungsspannungen sind leichter

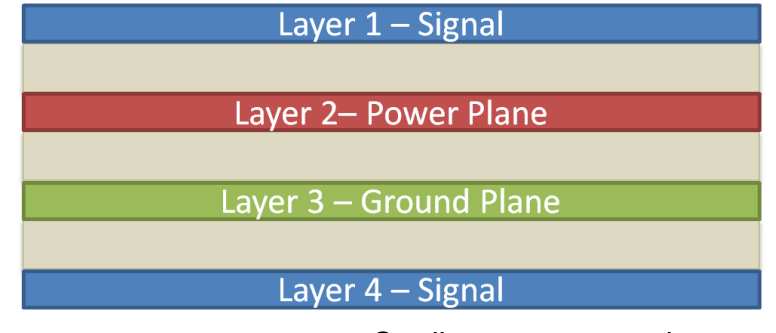

Quelle: aerospacepal

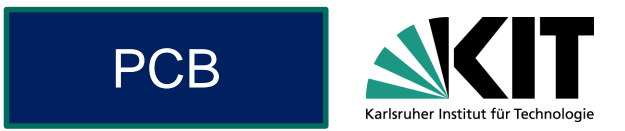

## **PCB: Deutschland vs Asien**

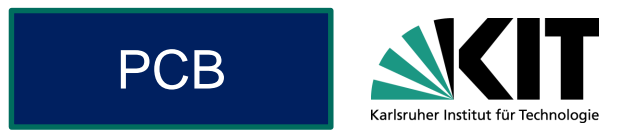

"Recommended Specs" des Leiterplattenherstellers:

**Deutschland** (Multi Circuit Boards)

Leiterbahn, Leiterbahnabstand: 125um

- Restring umlaufend: 125um
- Bohrungen: 0.2mm

Preis(inc. Versand): 100x100mm: 1 Stück 45 Euro Asien (All PCB.com)

Leiterbahnabstand: 150um Bohrungen: 0.3mm

Preis(inc. Versand): 100x100mm: 10 Stück 30 Dollar

- Asiaten sind billiger, aber schlechter
- Kommunikation in Europa leichter (Kulturunterschiede)
- Lieferzeit (inc. Versand) in etwa ähnlich
- DHL: Märchengebühr von 12.50 Euro

## **PCB: Einstellungen übernehmen (Track)**

- Erster Schritt:
- Einstellungen des Herstellers überne
	- Leiterbahnabstand
	- Min. Leiterbahndicke **Single Street**
	- Lötstoppmaske Abstand
	- Lötstoppmaske Mindestdicke

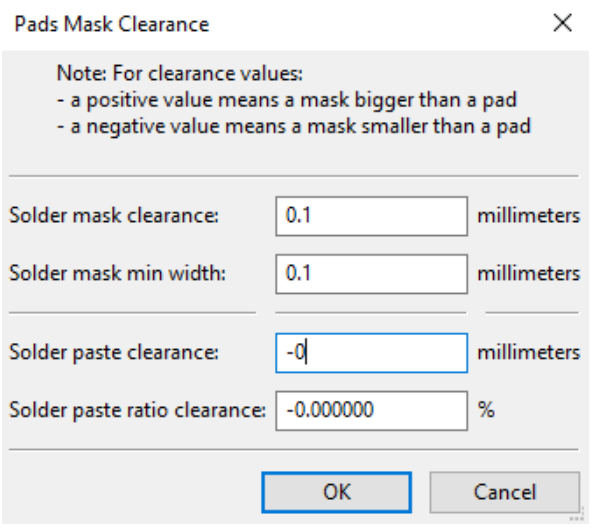

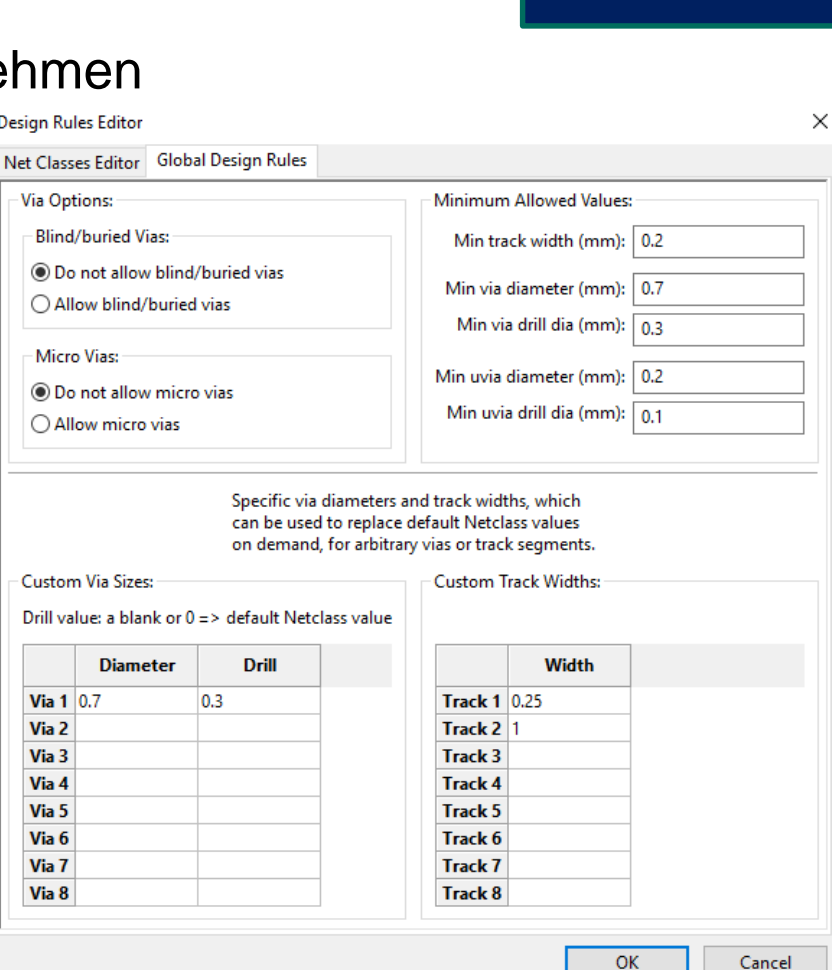

Licht- und Plasmatechnologie

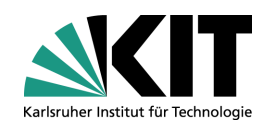

PCB

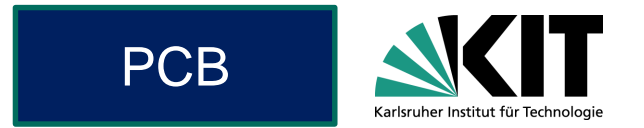

## **Platine erstellen**

- 0. Platinengröße (Outline)
- 1. Zuerst externe Komponenten platzieren
	- LEDs
	- **Schalter Contract Contract**
	- Stecker
- 2. zentrale Komponenten (MCU) zentral platzieren.
- 3. Funktionsgruppen um MCU anbinden
	- Hauptkomponente (z.B. OpAmp)
	- Hilfskomponente (z.B. Widerstand)
- 4: Hilfskomponenten (Widerstände, Kondensatoren) platzieren
	- Verbindungslänge minimieren

**Verbindungen**

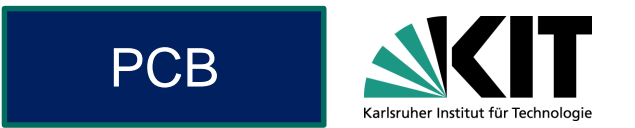

- Leitungen:
	- Kurz & Dick
	- Kompakt: Weniger Platz & niedrigere Induktivität
	- Direkt: (Keine Umgehungsstraße)

#### Leiterbahnbreite

- Signale: Minimal
	- (typ. 200um)
- Leistung: Strom

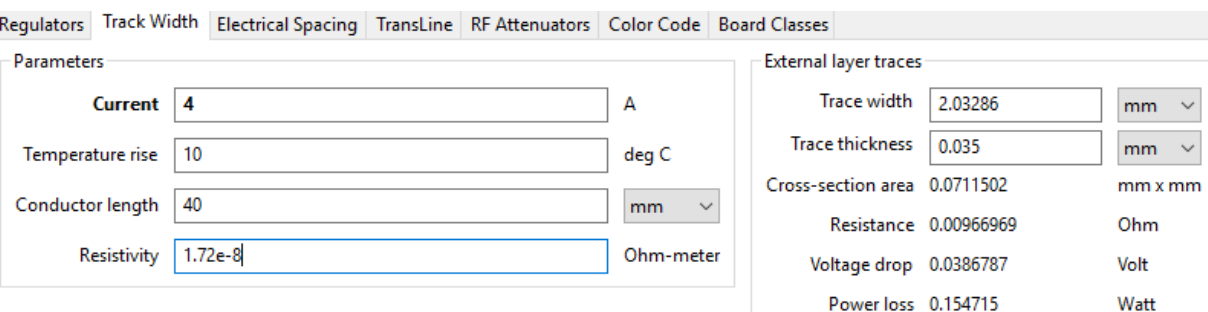

- Abstand zwischen Leiterbahnen
	- Signale: Hersteller
	- Hochspannung: Spannungsfestigkeit beachten

## KiCAD: PCB-Calculator

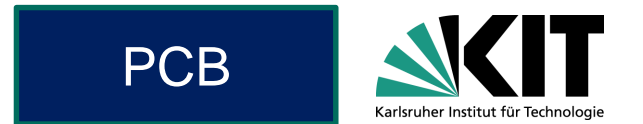

## **Komponenten verdrahten**

Autorouter:

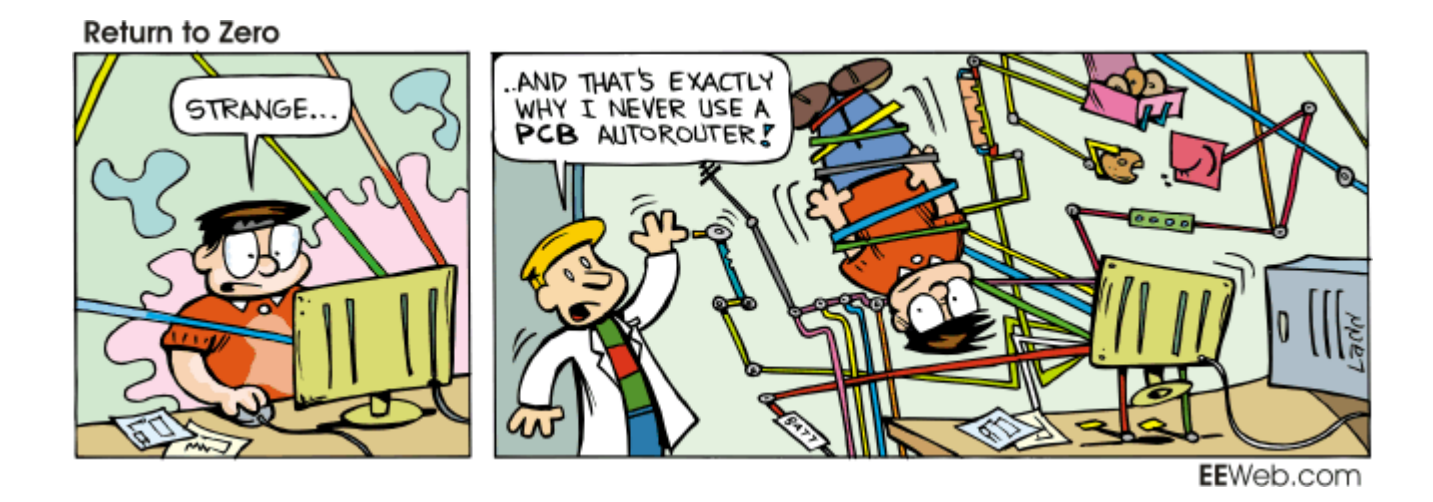

## **Komponenten verdrahten 4 Lagig**

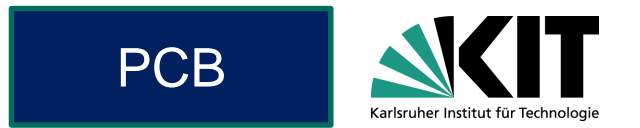

- VCC und GND, einfach Via setzen.
- 100n angrenzend platzieren

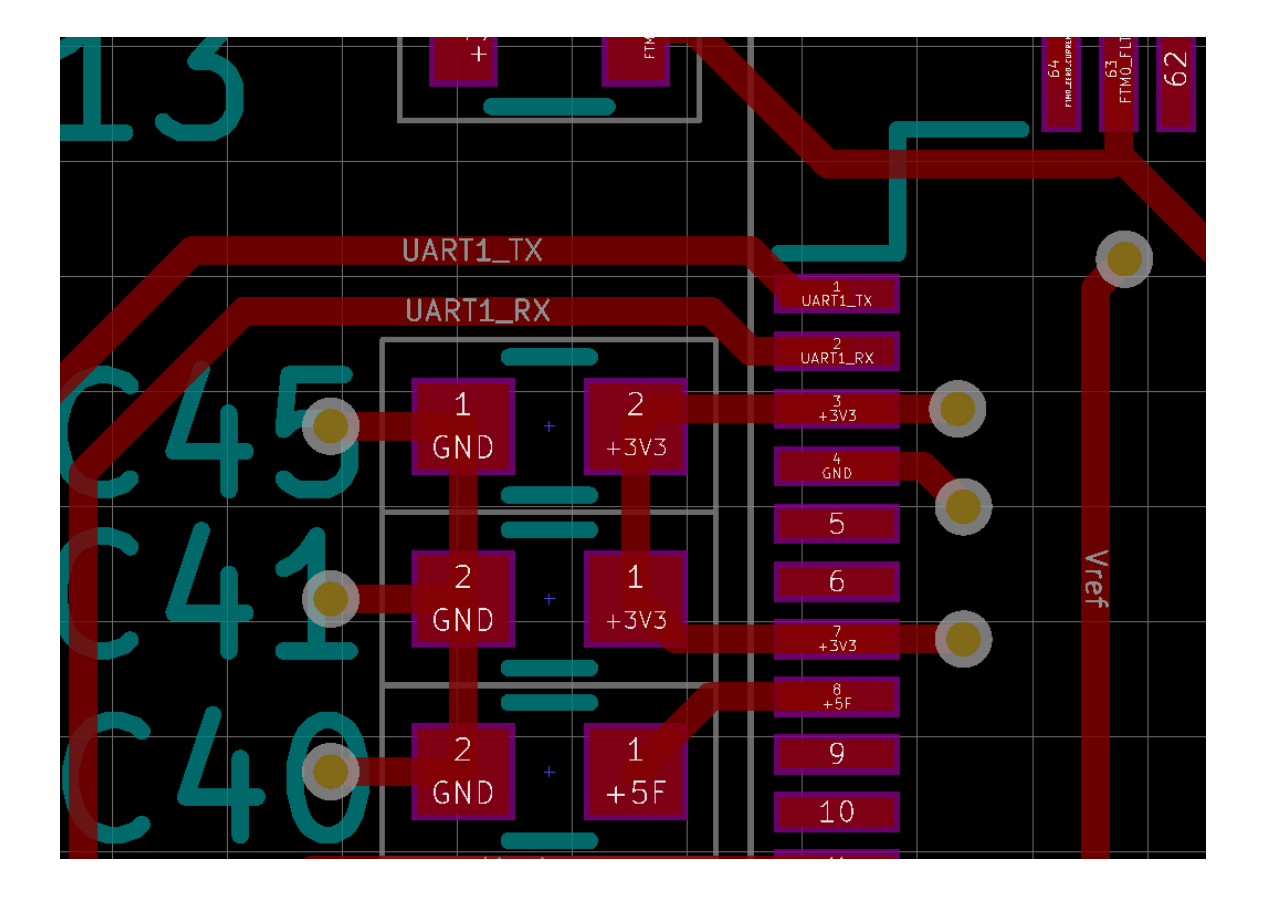

## **Beispiel 100nF an TSSOP**

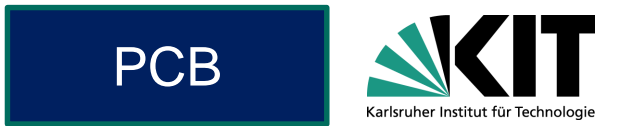

- 100nF soll möglichst direkt angebunden werden
- Beispiel: 1 lagige Platine 100n

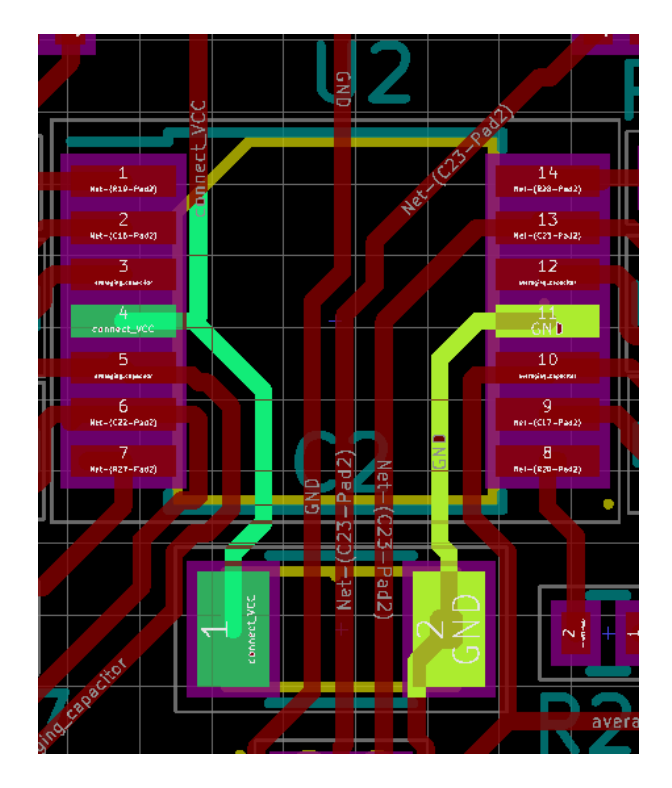

## **GND-Plane**

Füllen aller offene Fläche mit GND

- Vorteile
	- Starkes GND m. reduziert Störungen
- Keine GND-Plane
	- Unter Spulen  $\blacksquare$ (Induktionsheizung)
	- Hohe Spannungssprünge  $\blacksquare$

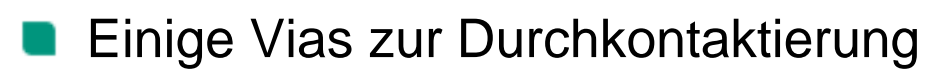

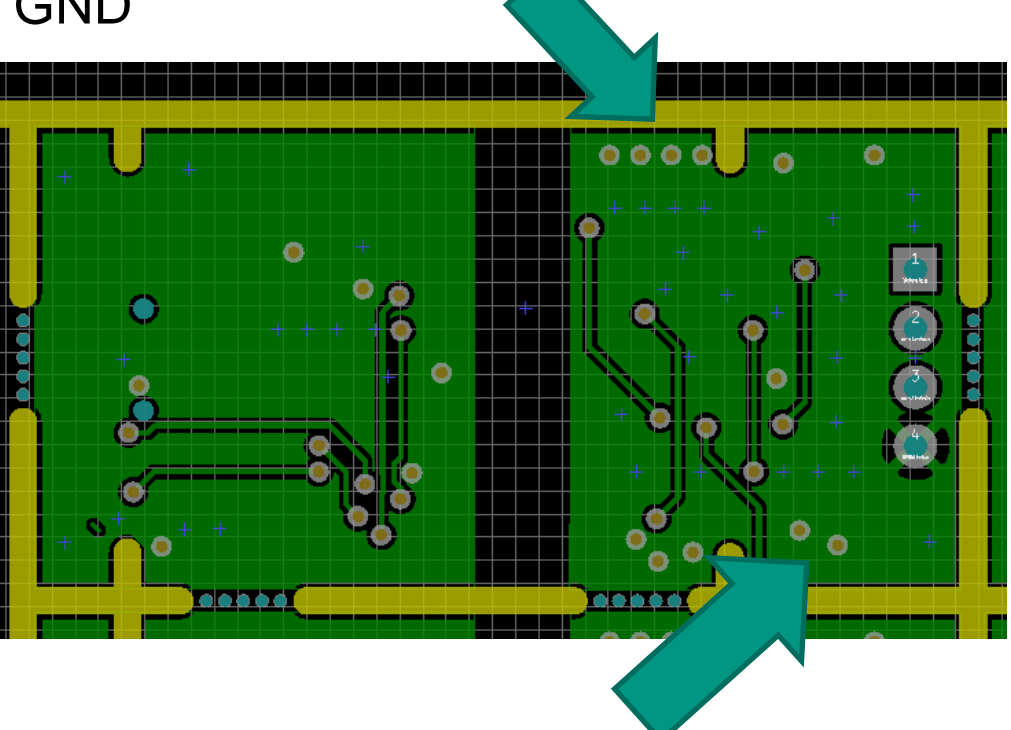

**PCB** 

Lichttechnisches Institut

## **Design Rule Checking**

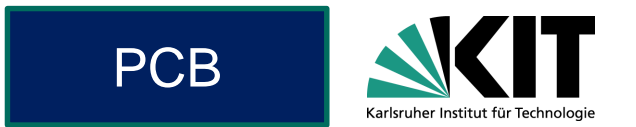

#### Design Rule Checking überprüft aufgestellte Regeln

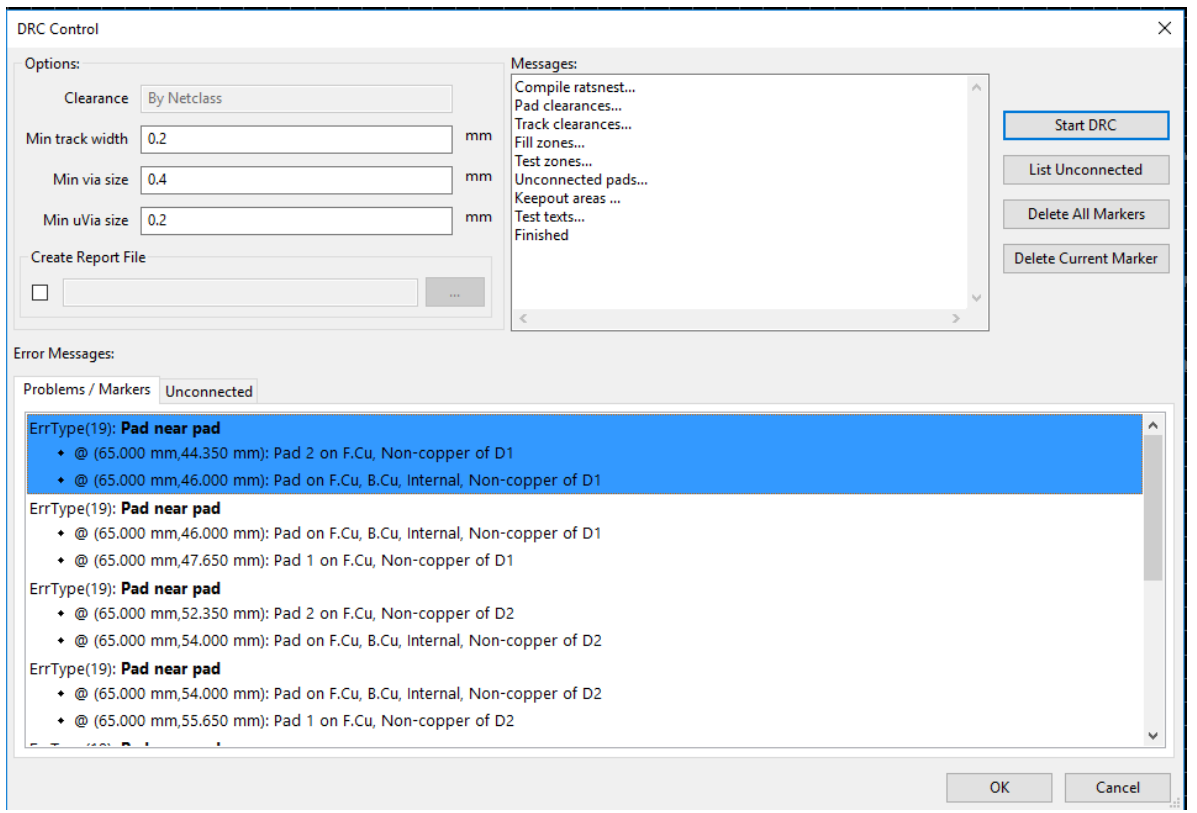

#### DRC findet viele Fehler, aber nicht alle

Nicht auf DRC verlassen, sondern selbst alles überprüfen.  $\blacksquare$ 

## **Checkliste**

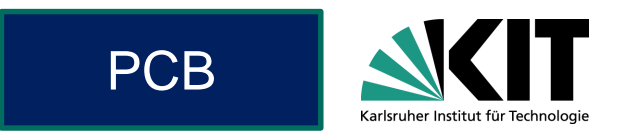

- Was könnte beim Layout schief gegangen sein?
	- Paranoid: Alles m.
	- Ausgangskondensator / Überspannungsschutz
	- GND Fläche fehlt m.
- Alles verbunden?
	- **Schaltplan**
- Strahlt Digital in Analog ein?
	- Trennen von Analog und HF (z.B. Schaltregler)  $\blacksquare$
- Bestückungsdruck schön?

## **State of Mind: Be paranoid!**

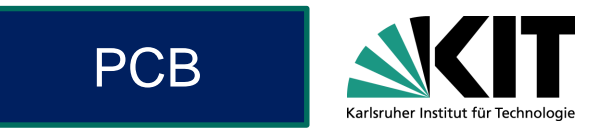

- "Compile-Time" sind 2 Wochen
	- Fix möglich
	- **Ifteration startet erneut**
- Fehler:
	- Oder a an **Gatter**

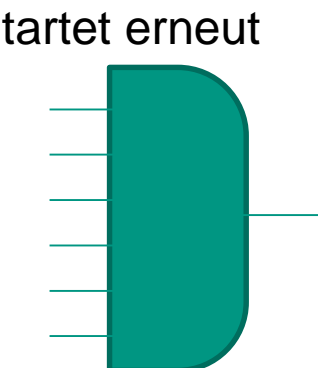

- -
- Paranoid:
	- $\blacksquare$  "Only the paranoid survives" or "Murphy always gets you"
	- **Jeder Schritt könnte** gefährlich sein – Darf ich das wirklich?
- Abhilfe schafft sauberes, gewissenhaftes Arbeiten und stetige Qualitätskontrolle

Source: NetDoctor

## **Panelizing**

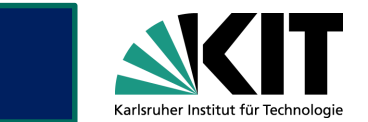

#### Fräßen

- Kontur wird gefräst
	- Typisch: 0.8mm (1.2mm)
- Design von Breakouts:
	- Mehrere Bohrungen nebeneinander
- PCB Rand
	- 5mm-10mm für SMD Bestückungsmaschine
	- **Beschriftung** u.

**Base** 

- Anbringen von Befestigungen
- Beakouts-Nachteil: Rauer Rand
	- Bohrungen nach Möglichkeit nach Innen verschieben

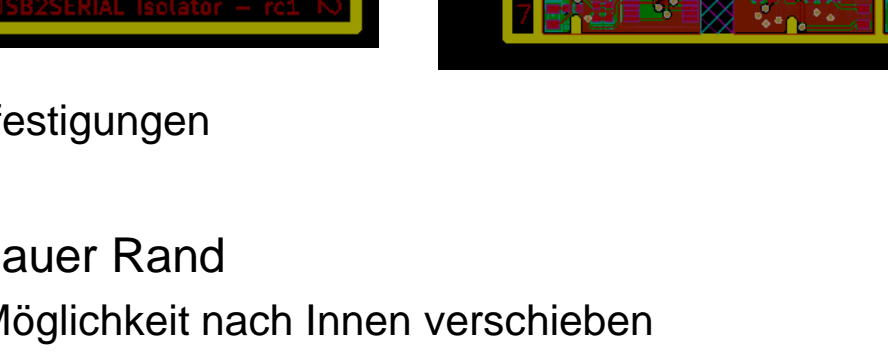

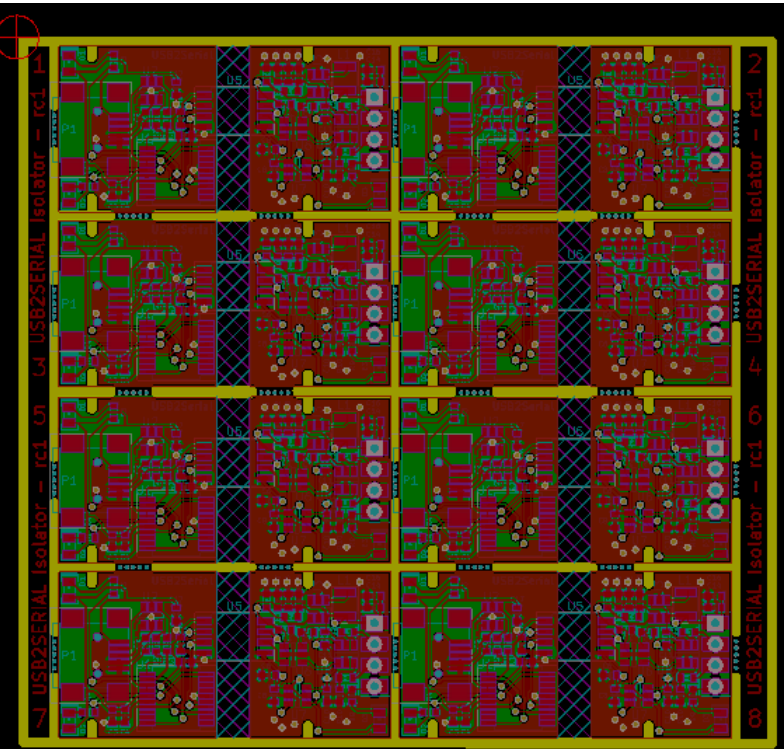

**PCB** 

## **Bestellen der Platine – Welche Layer**

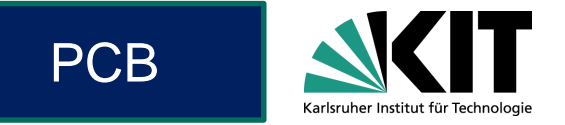

- Welche Layer für was?
	- **F.Cu: Kupfer Vorderseite**
	- B. Cu: Kupfer Rückseite
	- Adhes: Kleber für Komponente  $\blacksquare$
	- Paste: Lötpaste
	- Silk: Bestückungsdruck
	- Mask: Lötstopplack
	- Edge: Kanten / Außenmaße
	- Fab: Fabrikation Layer (Bauteilewerte)
		- **Exentuell nützlich für Bestückung**
	- **Bohrdatei**

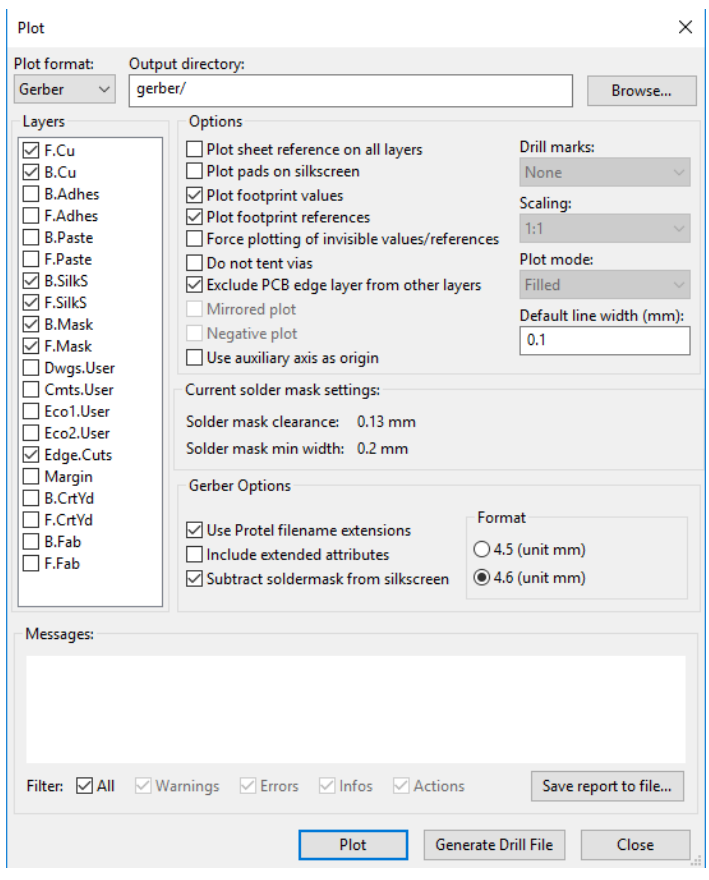

## **Stencil**

## Inbetriebn. PCB

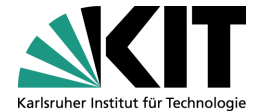

## Reflow-Prozess:

- Stencil hilft Lötpaste gleichmäßig aufzutragen
- Höhere Lötqualität œ
- Kosten: ca. 20 Euro
- Generell empfehlenswert
- Lötpaste
	- Viele kleinen Kugeln Lot
	- **Flußmittel Service**
	- Lötpaste kühl lagern
	- Lötpaste nach ½-1 Jahr neu kaufen

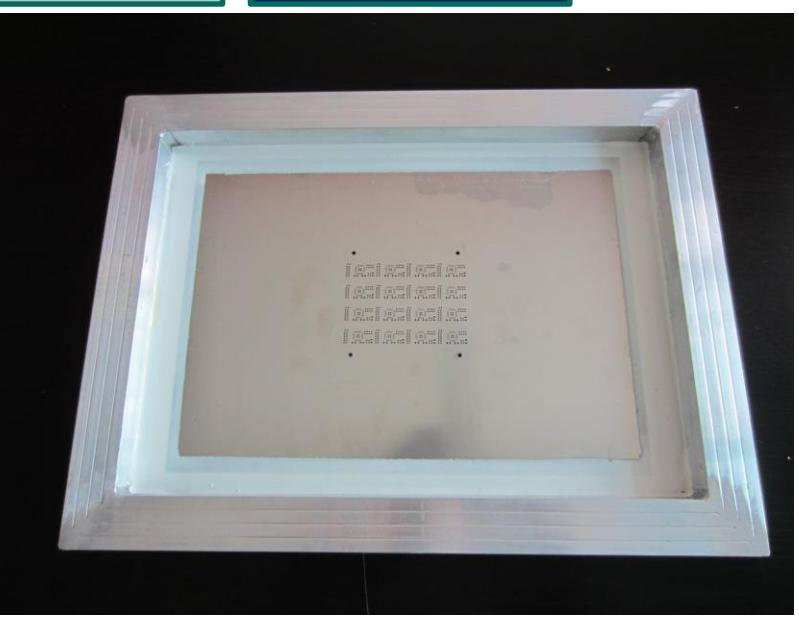

Quelle: Hoelektronik

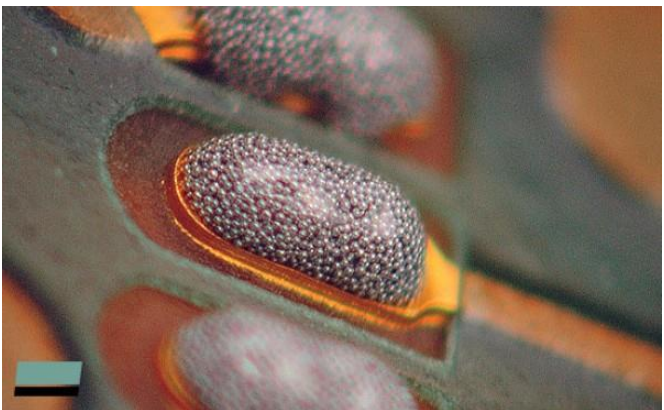

Quelle: Taube Elektronik

## **Bestellen der Komponenten**

- Checkliste Komponenten-Bestellung:
	- Partnumber? m
	- Bauform? m.
	- lieferbar?  $\blacksquare$
- Wie viele Komponenten brauche ich?
	- Lötfehler miteinkalkulieren (je kleiner desto wahrscheinlicher)
	- Nachlieferung/Nachbestellen kostet Zeit
	- Zeit teurer als Verschwendung  $\blacksquare$ 
		- Billig: 10 Stück mindestens oder + 30%
		- Teuer: 2 mehr bestellen
- Widerstände/Kondensatoren
	- Rollen 5k/10k Stück können sich lohnen
- Bauteile immer einsortieren & beschriften
	- Nicht beschriftete Bauteile sind wertlos!

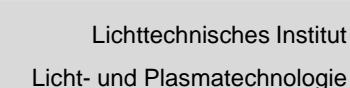

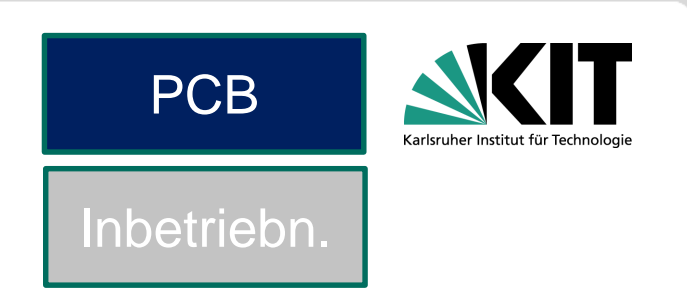

## **Inbetriebnahme**

- Schaltplan: Computer
- Visuelle Kontrolle
	- Lötverbindungen  $\blacksquare$
	- Korrekte Bauteile n
- **Stromversorgung** 
	- Ausgangsspannung überprüfen
- **MCU** 
	- Programmierbar?  $\blacksquare$
- Weitere Sektionen dann in Betrieb nehmen und langsam testen
	- Power m.
	- Actio m
	- Reactio  $\blacksquare$
- Überlegt vorgehen
- Wichtig: Alle Änderungen protokollieren

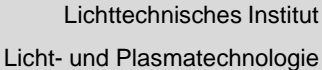

Inbetriebn.

## **Fehler protokollieren mit GitLab**

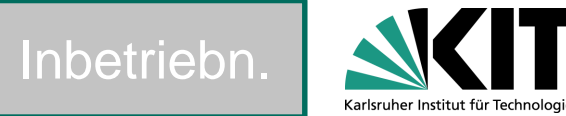

- Gesamtes Projekt auf GitLab hochladen
- Issue erstellen und beschriften
- Kategorien nutzen

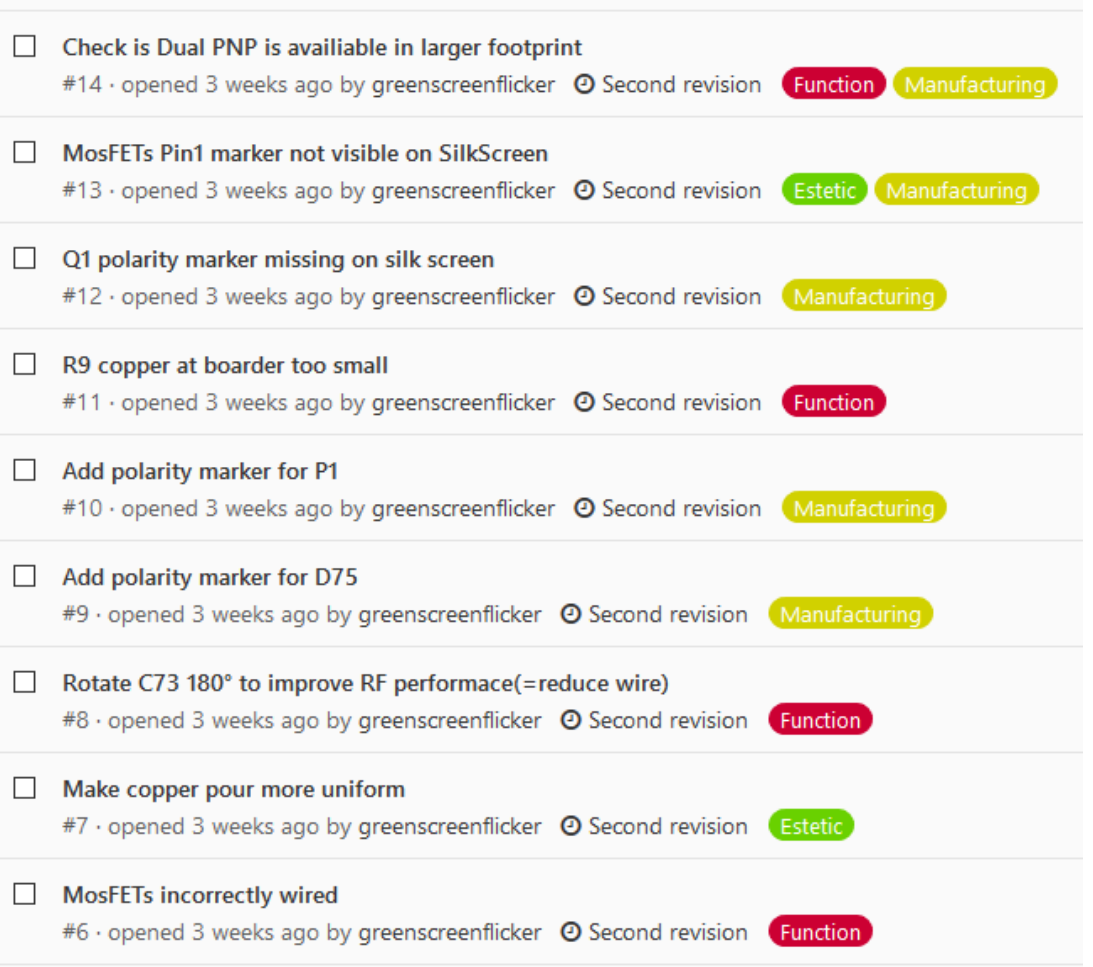

## **Inbetriebnahme: Dont's**

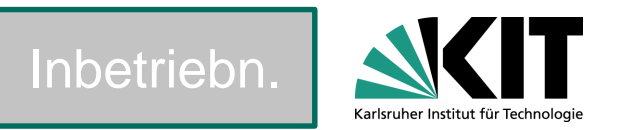

- Schaltplan anders bestücken als auf Dokument angegeben
	- Änderungen sofort notieren
- Einfach mal Strom und schauen was passiert
	- Gefahr: Zerstörung der noch funktionierenden Schaltungsteile
	- Stattdessen: Sehr konservativ Schritt für Schritt
- Übermüdung
	- **Nur frisch und entspannt**
	- Pause einlegen / keine Aufputschmittel
- "Ich wills' jetzt wissen…"
	- **n** ... und booom.
	- Stattdessen: Schaltplan & Nachdenken
- Große Sektion Code auf einmal programmieren
	- Stattdessen: Code schritt für Schritt etappenweise gliedern
	- Komplexe Algorithmen auf PC vortesten

## **Hilfe!?!**

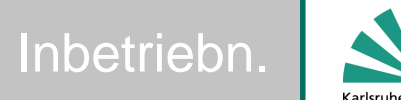

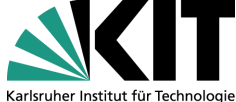

Return to Zero

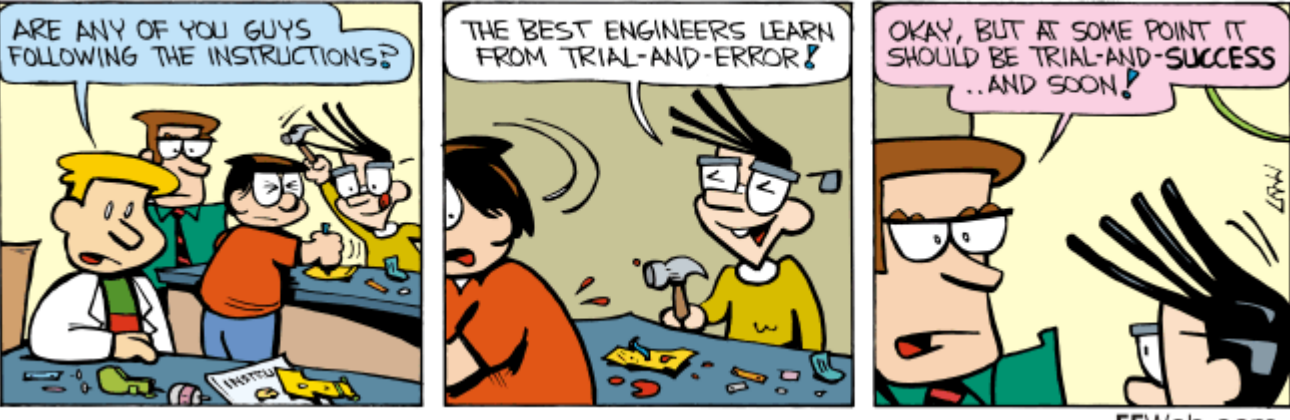

EEWeb.com

- Schritt für Schritt testen
	- Problem zerlegen und Fehler lokalisieren
- Einzelne Baugruppen gezielt außer Betrieb nehmen
	- Fehlerursachen minimieren m.
	- Langsam vortasten

## Schaltung in Forum posten

## **Take Home Message**

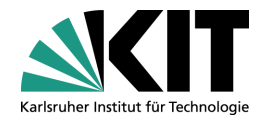

- Platinen machen ein Elektronikprodukt.
	- **Produzierbar**
	- Verlässlich a an
	- **Testbar** m
- Compile-Time: 2 Wochen
	- Genau & präzise Arbeiten

Platinenlayout ist einfach, wenn man sich an die Regeln hält

- Jeder Schritt überlegt
- Jeden Schritt doppelt überprüfen
- ERC/DRC nutzen a ser
- Nicht schludern / eigenmächtig handeln  $\blacksquare$
- Nachlesen & nachfragen beim Hersteller

## **Kontakt**

- Doktorrand
- Michael Heidinger, M. Sc.
	- Engesserstrasse 13, Geb. 30.34
	- Arbeitsgruppe Licht- und Plasmatechnologien  $\blacksquare$
	- Geb. Raum: 212 m

## Kontakt

[michael.heidinger@kit.edu](mailto:Michael.heidinger@kit.edu)

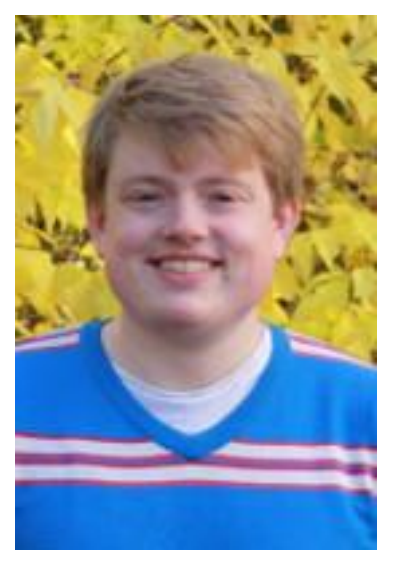